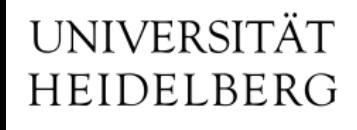

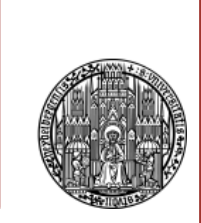

# SystemVerilog Interesting Synthesizable Features

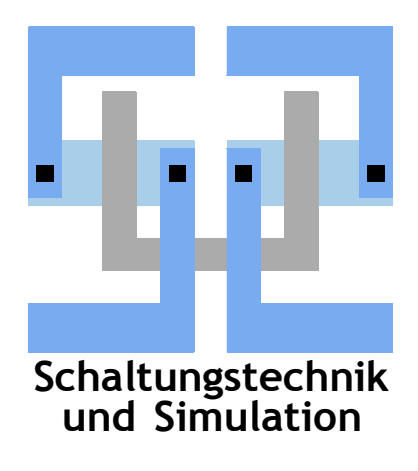

Michael Ritzert michael.ritzert@ziti.uni-heidelberg.de

08.02.2023

- Because there are many very useful extensions to "plain" Verilog.
- Writing code is easier.
- Debugging in the simulator can be a lot easier.
- Even the performance might improve.
- Many new features add a bit of overhead to the code. More typing, more types, more LOC…
- But it's worth it. Trust me.

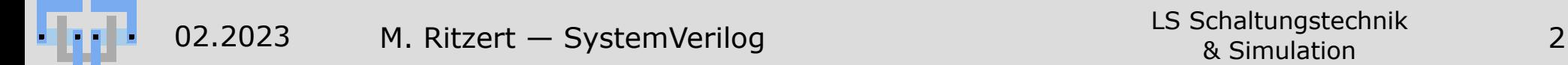

# **New Data Types**

- 4-state: logic. Can replace both reg and wire.
- 2-state: bit. No 'x or 'z. Saves time and memory in simulation.
- logic behaves like reg, if assigned within always ff, and like wire, if assigned in always comb.
- The always ff syntax is identical to always.
	- But the compiler warns if what is described is not an FF.
- always\_comb replaces and improves(!) always  $\mathcal{Q}(\star)$ .
	- Cannot miss inputs in the sensitivity list.

There is also always latch.

• Problem in FPGAs: Initialization in the declaration does not work together with always\_ff/always\_latch. ⇒ Do not use in code targeted for FPGAs.

#### **Structures**

- typedef struct packed { logic [11:0] coarse0; logic [2:0] mid0; ...} result  $t$ ; essentially assigns names to parts of a vector.
- Can be assigned to/from vectors of same width.

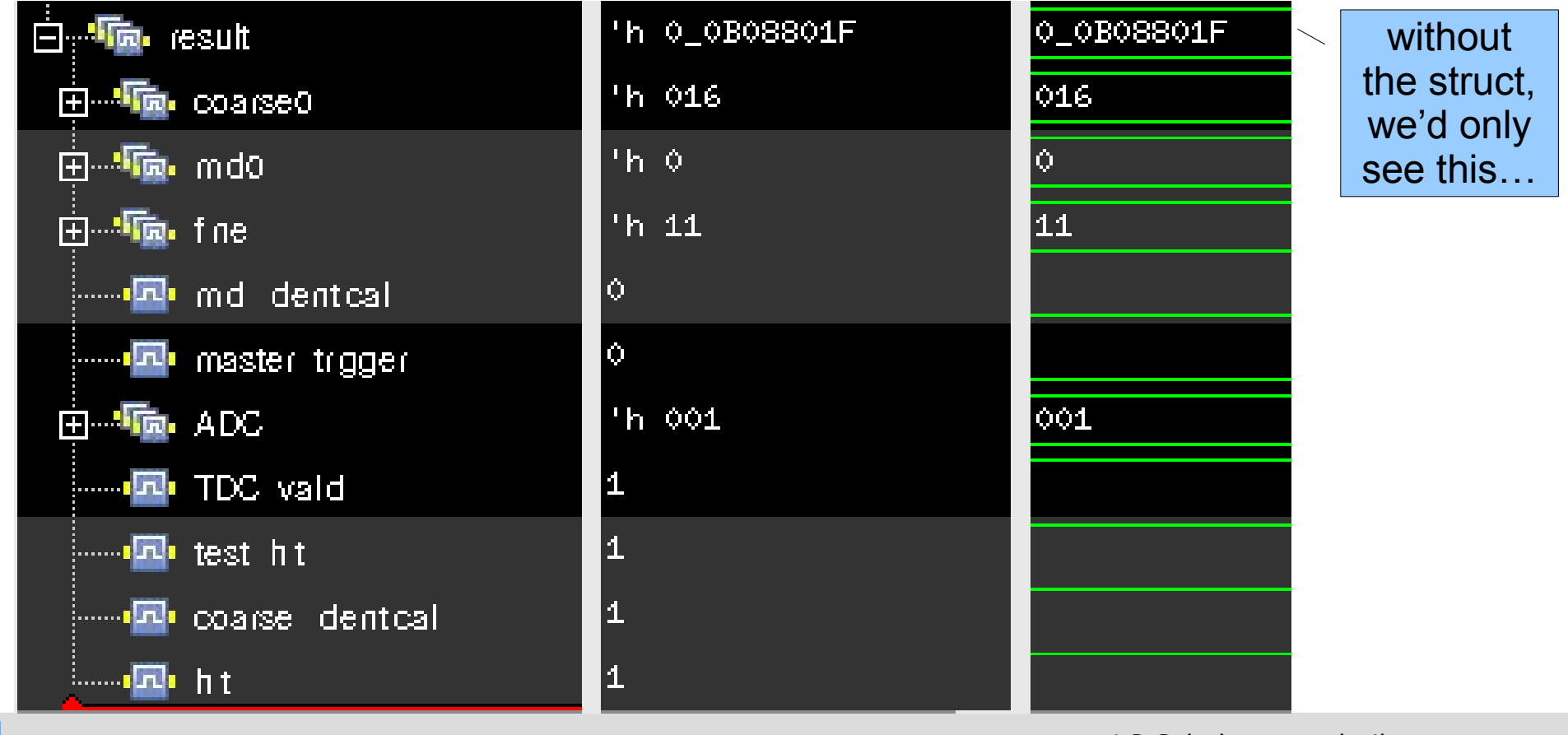

**Schaltungstechnik**

LS Schaltungstechnik & Simulation

#### **enum**

- New type: enum: Can represent one value out of a list of options.
- Representation can be specified:

```
enum bit \lceil 1:0 \rceil {
   NO = 2'b00,MAYBE = 2'b01,YES = 2'b10} variable;
```
- Need typedef to make it a type: typedef enum bit [1:0] {…} typename.
- Then use variables of enum type,
- or just use the enum as a place to collect constants. They are compatible to the declared type of the enum:

```
logic [1:0] answer;
```

```
assign answer = YES;
```
#### **enums as array indizes**

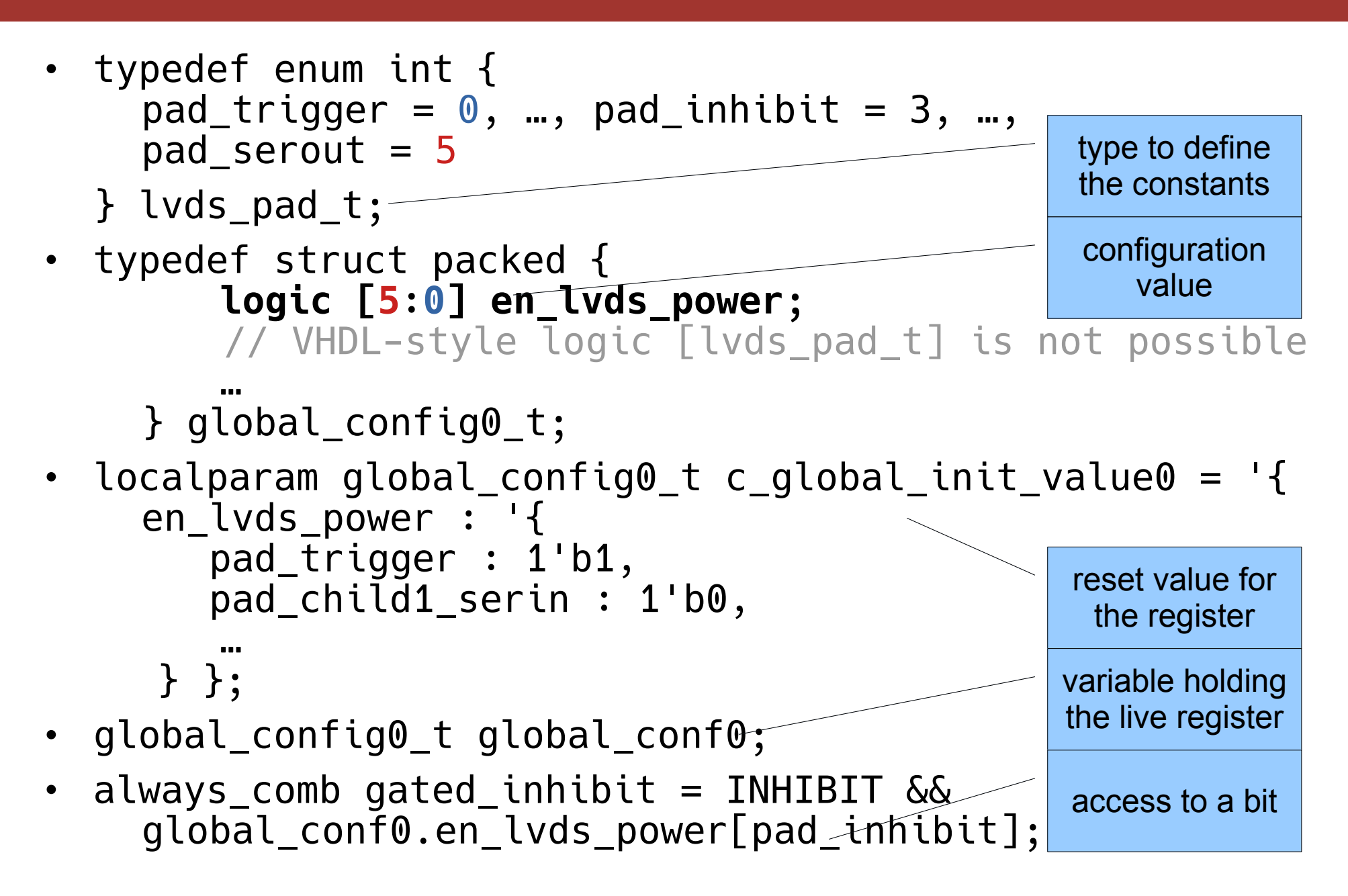

# **Statemachines Using SystemVerilog**

- Same syntax as Verilog, but MUCH nicer display in the simulator.
- localparam  $[5:0]$  S IDLE = 6'b001001;  $localparam [5:0] S DECIDE = 6'b010001;$
- $\Rightarrow$  typedef enum bit [5:0] {  $S_I DLE = 6' b001001,$  S\_DECIDE = 6'b010001 } State\_t; State\_t current\_state, next\_state;  $\Rightarrow$  nice display in Simvision.

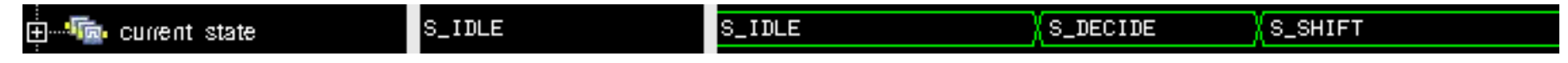

• Otherwise completely compatible with localparam approach.

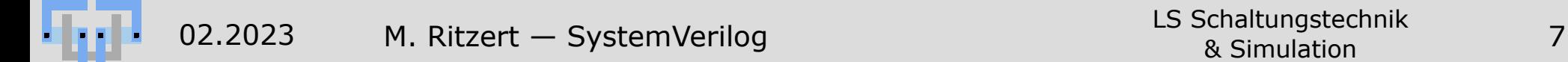

# **Statemachines: Input Vector**

If you want to take it even further: struct packed { logic in1; logic in 2 } inputvector; assign inputvector =  $\{ \text{in} \hat{1}, \text{in} \hat{2} \}$ ;

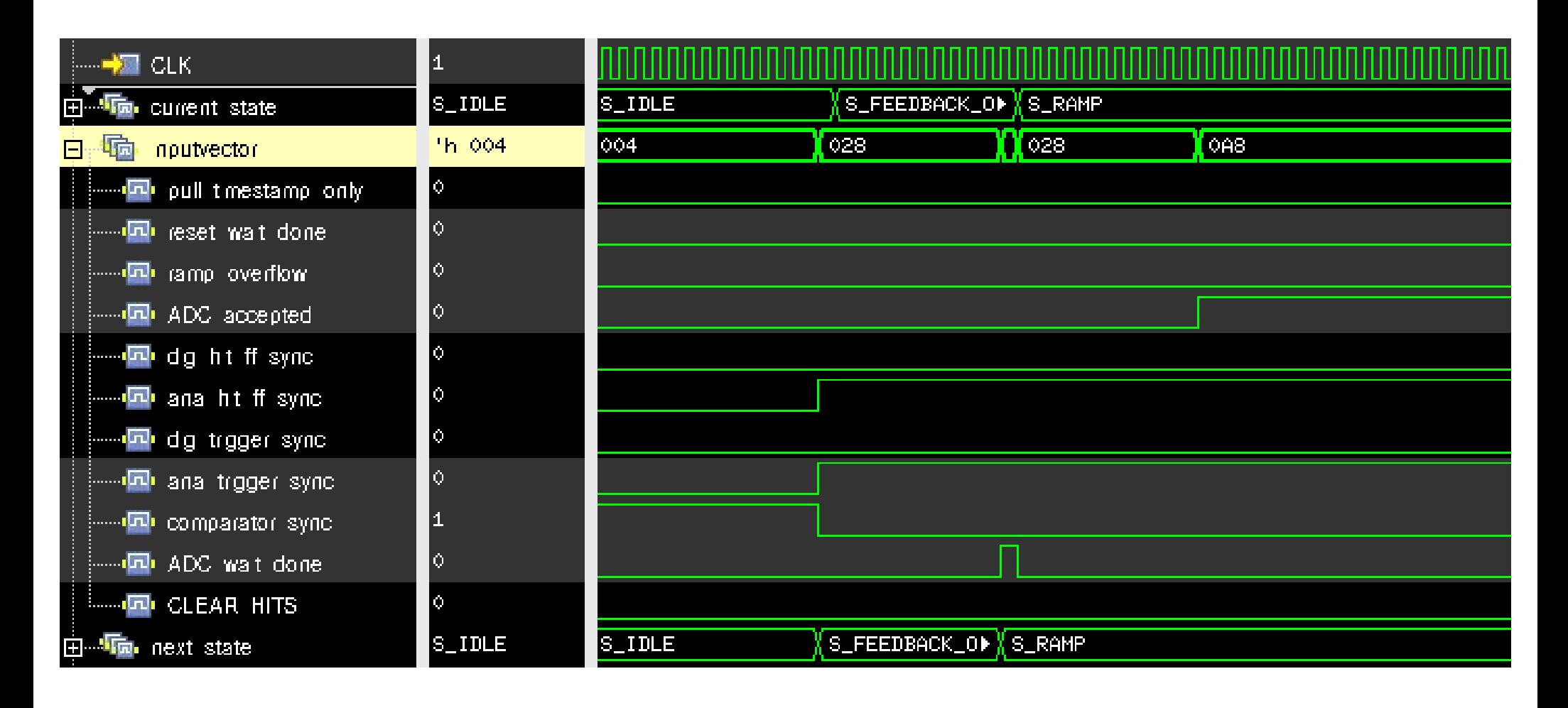

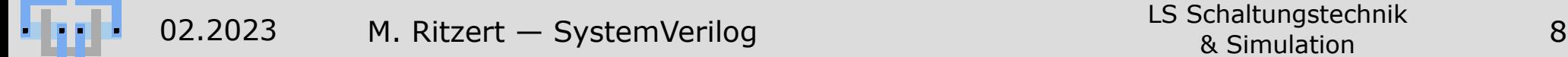

# **Also unions**

- Where I generate time stamps, I collect bits from different sources: coarse, mid and fine counters.
- typedef struct packed { logic [11:0] coarse; // bits 19:8 logic [2:0] mid; // bits 7:5 logic [4:0] fine; // bits 4:0 } split\_timestamp\_t;
- But where I use the timestamp, I don't care about all these details.
- $\Rightarrow$  typedef union packed { split timestamp t split: logic [19:0] full; } timestamp\_t;
- $\bullet \Rightarrow$  The 20 bits of the union can be accessed in two different ways.
- To initialize a timestamp, I access split.coarse, split.mid, split.fine.
- To work with it, I use full.
- $\bullet \Rightarrow$  Convenient + one source of possible errors (accessing the wrong bits) eliminated.

- Two modifiers to state your intent:
	- **unique** case/if…else: Conditions do not overlap. Excactly one will match. Checked by the simulator.
		- ⇒ Conditions can be evaluated in parallel. Possible speedup.
	- **priority** case/if…else: Use the first matching branch.  $\Rightarrow$  Priority logic required.
- New constraint **inside**: Match against several values at once: if (value inside  $\{1, 4, 9\}$ ) square  $\leq 1$ 'b1;
- Also useful with case: case (...) inside is a better alternative to casex/casez.
- Both can be combined: unique case (...) inside.
- **WARNING:** Blindly adding unique/priority on every case/if can break a design!

- Multi-dimensional arrays can easily be declared.
- $logic$  [20\*12-1:0] DAC1; (used as 20 12-Bit Entries)  $\Rightarrow$  reg [19:0] [11:0] DAC2;
- DAC1[ $n*12 + 12$ ] <= value;  $\Rightarrow$  DAC2[n] <= value;
- I will not go into the details of packed vs. unpacked, here. (logic [11:0] DACs [20]).
- When dereferencing: First unpacked, then packed, left to right. logic [3:0] [3:0] wildArray [10][10];  $\Rightarrow$  wildArray[a][b][c][d] accesses: logic [c][d] wildArray [a][b].
- Both types can be assigned to each other: assign DAC1 =  $DAC2$ ;

# **Downsides**

- Integration into analog designs is poor (from analog side).
- E.g. on the digital side, we'd like to have  $DAC[19:0][11:0]$ , but this gives pin names that cannot be "caught" with Cadence net expressions.

 $\Rightarrow$  we still go with DAC0[11:0], DAC1[11:0], ....

Note: This only applies to ports into/from the analog block. There's no reason not to use the multi-dimensional arrays in the core code.

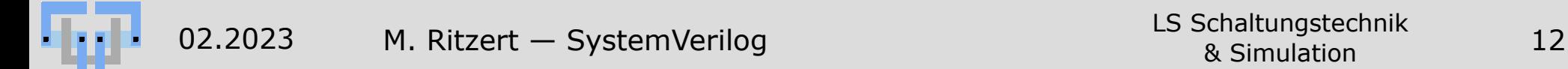

# **Good to Know**

- Size of a variable (e.g. struct) in bits: \$bits(var).
- Adress bits for N memory addresses: 0…**N-1**:  $$clog2(N).$
- To **represent** N, use \$clog2(N+1). (Makes a differerence for  $N=2^x$  |  $x \in \mathbb{Z}$ ).
- Module connections can use . name to connect a port to a net with the same name, or  $\cdot *$  to connect all ports to matching nets:

module inst (input wire CLK, input wire RESET);

inst I(.CLK(CLK), .RESET(RESET));

- $=$  inst I(.CLK, .RESET);
- $=$  inst I(.\*); this assignment is used!
- $\sim$  inst I(.\*, .RESET(!reset n));

# **Interfaces**

- structs can be passed between modules, but all signals of the struct are of the same directions.
- interfaces are there to overcome this.
- They contain a number of signals, and (typically) several modport declarations.
	- Different modules require different directions of the signals. Here is where this is defind.
- interfaces must be instantiated once.
	- Same syntax as for modules.

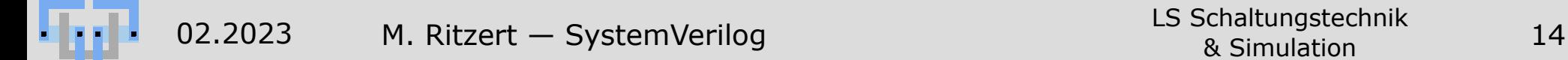

# **Interface Example: FIFO Data I**

Let's consider a module with interfaces to two FIFOs, one for reading, one for writing:

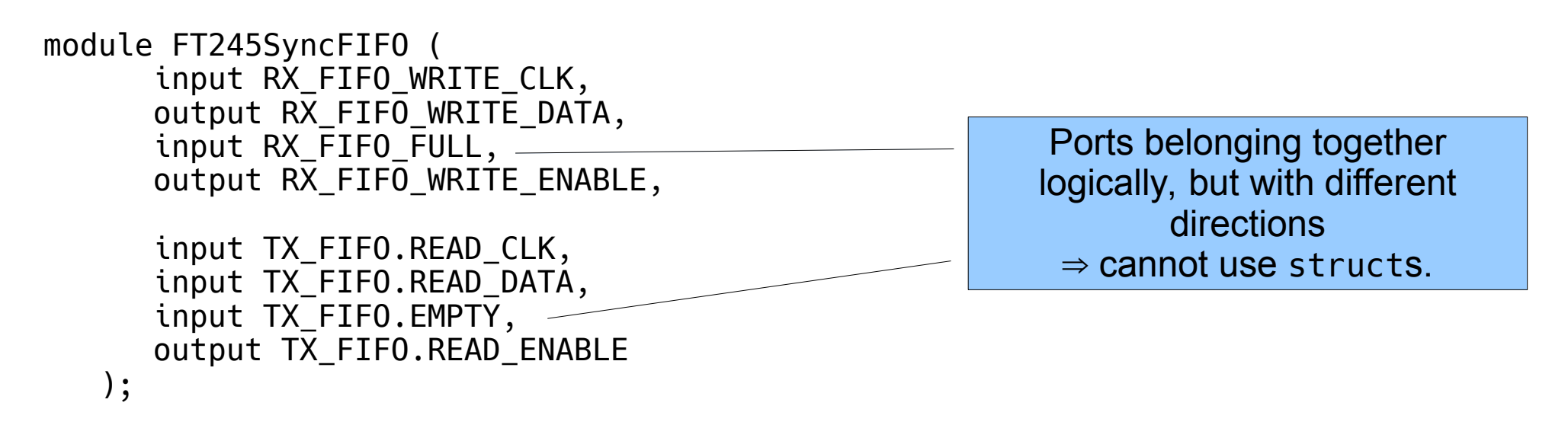

We cannot use structs, but still we'd like to somehow combine the ports.

- $\Rightarrow$  pass around only one single object.
- $\Rightarrow$  no need to modify all pass-through connections in the hierarchy, when a new port is added.

# **Interface Example: FIFO Data II**

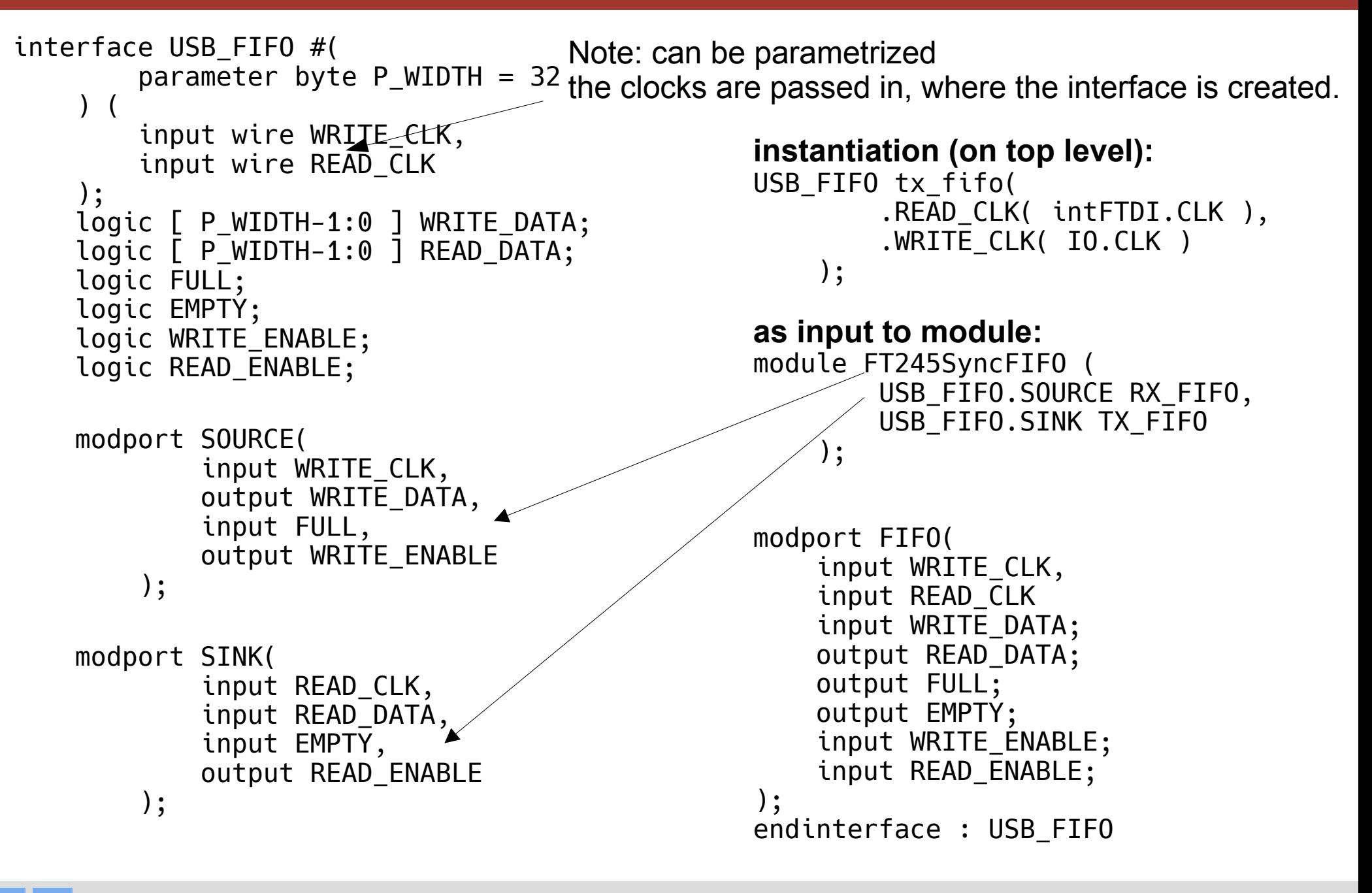

# **Packages I**

- Shared definitions can be put in a "package".
	- "constants"
	- type definitions: structs, enums, interfaces, …
- Declared similar to a module with package MyPackage; ⋮ endpackage : MyPackage
- Then in the module where the definitions are used: import MyPackage:\*; (or import MyPackage:name).
- Note: Nets or registers cannot be declared in a package.
- Note: Compilers and simulators need to see the packages first in the list of inputs files.

# **Packages II**

- One possible scenario:
	- Our design is very large.
	- Too large to simulate it, actually.
	- $-$  But it contains many identical blocks, i.e. "pixels".
	- $\Rightarrow$  We could simulate with just a few pixels.
- But how to configure synthesis and simulation?
	- Option a) Use parameters. module  $#$ (parameter int num\_pixels = 65536) top ( input wire [num\_pixels-1:0] pixel\_in );

Then simulate with num\_pixels set to 256.

• OK, this works.

**Schaltungstechnik**

But suddenly we have (possibly many) parameters everywhere in the hierarchy.

# **Packages III**

• Option b) Use packages.

```
For synthesis:
  package configuration;
      localparam int num_pixels = 65536;
  endpackage : configuration
For simulation:
  package configuration;
     localparam int num pixels = 256;
  endpackage : configuration
• In the modules:
  import configuration:*;
  module top (
      input wire [num_pixels-1:0] pixel_in
  );
```
• Then just use the different packages in the file lists for synthesis and simulation.

# **Packages IV**

• Or boil it down to one define during the simulation: package configuration\_syn; localparam int conf num pixels =  $65536$ ; endpackage : configuration\_syn package configuration\_sim; localparam int conf\_num\_pixels = 256; endpackage : configuration\_sim package configuration; `ifdef SIMULATION import configuration sim:\*; `else import configuration syn:\*; `endif localparam int num\_pixels = conf\_num\_pixels; localparam int pixel\_cnt\_width = \$clog2(num\_pixels); endpackage : configuration no code duplication for derived constants

- Advanced SystemVerilog (mostly for simulation): Pass types as parameters.
- Problem: Write a function to write a JTAG register.
	- Input data may be different (struct) types with different lengths
- A task cannot take a parameter, so wrap it in a class: class JTAGtools #(**parameter type T** = integer); static task automatic write\_dr(…, input T in, output T out);

 $localparam$  int config\_reg\_depth =  $$bits(T);$  localparam [config\_reg\_depth-1:0] shifter;  $localparam$  int cnt\_width =  $$clog2 ($bits(T));$ 

…

 endtask endclass

**Schaltungstechnik**

 $\bullet \Rightarrow$  JTAGtools #(qlobal\_config\_t)::write\_dr(TCK, TMS, TDI, TDO, DATA, READBACK);

of type global\_config\_t

- Used for bit-packing/-unpacking.
- Syntax rather complex, but lots of functionality.
- One example I found:

int  $j = \{$  "A", "B", "C", "D"  $};$ {>> {j}} // generates stream "A" "B" "C" "D" {<< byte {j}} // generates stream "D" "C" "B" "A" (little endian) {<< 16 {j}} // generates stream "C" "D" "A" "B" (16-bit chunks)

```
int a, b, c; (32 bits each)
bit [95:0] y = \{ \gg \{ a, b, c \} \};
```
# Thank you!